## DATASTREAM FOR OFFICE (DFO) - REFINITIV WORKSPACE

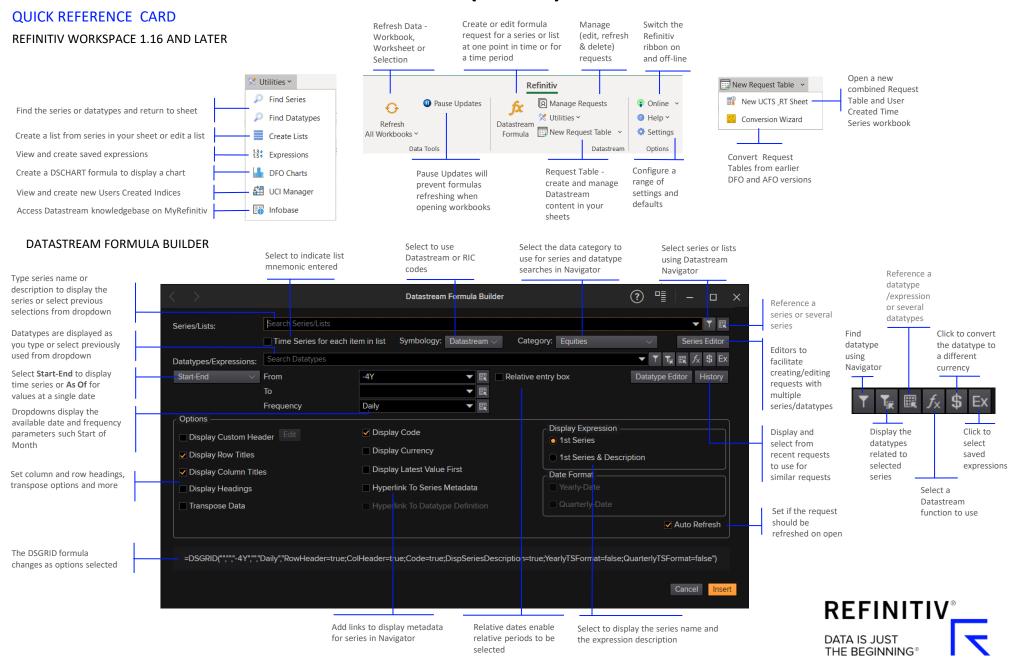

## USING THE DATASTREAM REQUEST TABLE

The Request Table enables you to define the detail of each request – series, lists, expressions, datatypes, dates and the format, and control the updating of the requests, to facilitate the creation and modification of complex models.

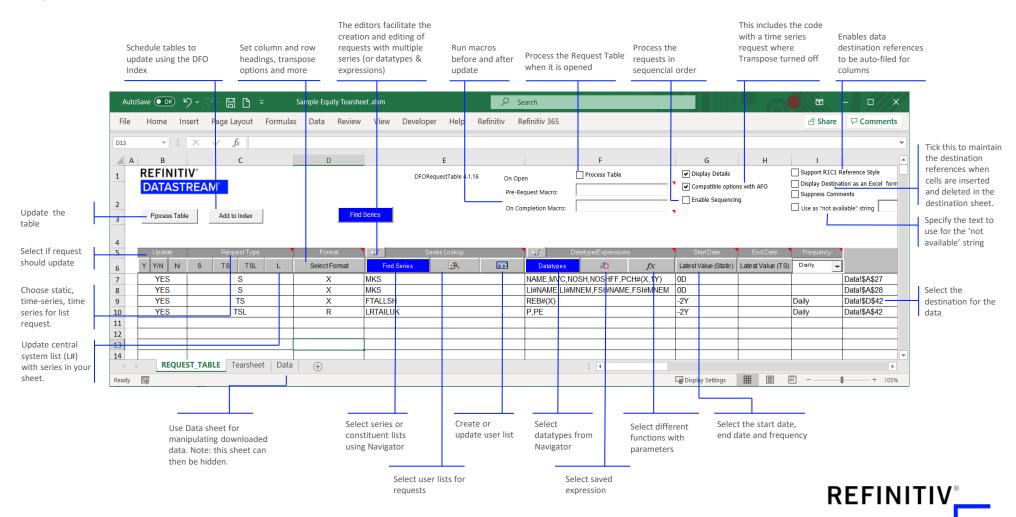

DATA IS JUST THE BEGINNING®